ICANN71 | Forum de politiques virtuel – Séance plénière d'ouverture du GAC Lundi 14 juin 2021 – 09h00 à 10h00 CEST

GULTEN TEPE : Nous allons commencer la séance et lancer l'enregistrement.

Bonjour à tous, bonsoir. Bienvenue à la séance inaugurale du GAC 71 en ce 14 juin. Ces séances sont publiques et d'autres membres de la communauté de l'ICANN peuvent être présents. L'équipe dirigeante du GAC et l'équipe de soutien vous encourage tous à taper votre nom et votre affiliation dans la fenêtre du chat afin de faciliter le registre des présences.

Si vous souhaitez poser une question ou faire un commentaire, veuillez le taper dans le chat en bas de la fenêtre Zoom en ajoutant au début et à la fin de votre phrase le mot « Question » ou « Commentaire » comme indiqué dans le chat.

Le service d'interprétation simultanée pour les séances du GAC est disponible dans les six langues de l'ONU plus le portugais. Les participants peuvent sélectionner la langue dans laquelle ils souhaitent écouter ou parler en cliquant sur l'icône d'interprétation situé dans la barre d'outil de Zoom.

Si vous souhaitez parler, veuillez lever la main dans la salle Zoom. Lorsque vous serez appelé par votre nom par les modérateurs de la séance, veuillez activer votre micro et prendre la parole. Veuillez dire

*Remarque : Le présent document est le résultat de la transcription d'un fichier audio à un fichier de texte. Dans son ensemble, la transcription est fidèle au fichier audio. Toutefois, dans certains cas il est possible qu'elle soit incomplète ou qu'il y ait des inexactitudes dues à la qualité du fichier audio, parfois inaudible ; il faut noter également que des corrections grammaticales y ont été incorporées pour améliorer la qualité du texte ainsi que pour faciliter sa compréhension. Cette transcription doit être considérée comme un supplément du fichier mais pas comme registre faisant autorité.*

votre nom pour l'enregistrement ainsi que la langue dans laquelle vous allez parler si ce n'est pas l'anglais. Parlez clairement et à une vitesse raisonnable pour permettre une interprétation exacte de vos propos. Et assurez-vous de mettre en muet tous vos autres dispositifs.

Enfin, cette séance, à l'instar de toutes les activités de l'ICANN, est régie par les normes de conduite requises par l'ICANN. En cas de perturbation pendant la séance, notre équipe technique désactivera le micro de tous les participants.

Cette séance sera enregistrée. Les enregistrements seront disponibles sur la page de la réunion de l'ICANN71.

Ceci étant, je vais passer la parole à la présidente du GAC, Manal Ismail. Manal, vous avez la parole.

PRÉSIDENTE MANAL ISMAIL : Merci beaucoup Gulten.

Bonjour, bonsoir à tous. Bienvenue à cette séance plénière inaugurale des réunions du GAC pendant ce forum sur les politiques de l'ICANN71. J'espère que vous et vos familles allez bien, que vous êtes en bonne santé. Cela fait plus d'un an que nous nous sommes retrouvés en présentiel. Il s'agit du deuxième forum sur les politiques virtuel et je vous remercie tous pour votre participation continue en dépit des circonstances difficiles et également en dépit des fuseaux horaires parfois compliqués.

Nous allons commencer par parler de la logistique de la réunion. Nous allons parler des questions techniques pour vous aider à participer aux réunions et pour vous mettre à l'aise par rapport à la participation dans Zoom. Ensuite, nous parlerons des grandes séances d'importance pour le GAC et des évolutions récentes depuis l'ICANN70. Nous parlerons du statut des PDP de la ccNSO et de la GNSO. Nous vous parlerons des sujets de priorité pour le GAC, des priorités opérationnelles également. Nous parlerons du travail intersession qui a été effectué. Et nous parlerons également de tout le travail d'intégration et de relations. Et enfin, nous parlerons du processus de rédaction du communiqué.

Je vais passer la parole au personnel et aux responsables de thématiques pour ne pas être la seule à parler pendant toute la séance – ce serait trop monotone. Mais j'espère que cette diapositive vous sera utile comme introduction d'ordre général.

Je vais maintenant passer la parole à Gulten qui va nous parler de quelques questions techniques. C'est à vous Gulten.

# GULTEN TEPE : Merci Manal.

Ceci est peut-être répétitif pour ceux qui ont déjà une certaine expérience, mais l'objectif de cette séance est de faire un petit point pour les nouveaux et également pour revoir certains points pour d'autres membres de la communauté. Je vais parler un petit peu de la logistique de la réunion, de la connexion à distance et autres détails.

Les invitations du calendrier ont été envoyées par moi-même pour chaque séance et je mettrai à jour ces invitations avec les liens Zoom. Ces liens sont fournis par l'équipe technique 24 heures seulement avant le début des séances. La raison pour laquelle nous agissons de la sorte, c'est pour éviter tout piratage des sessions, donc c'est une mesure de sécurité.

Ensuite, par rapport au site web du GAC et à la page de l'ordre du jour, il faut d'abord savoir qu'il faut toujours être enregistré sur le site web, sinon vous ne pourrez pas avoir accès aux documents puisque certains ne sont pas publics. Ils seront rendus publics après la séance seulement.

Comme vous pouvez le voir, là, vous avez « Bienvenue Gulten » en haut de la page ; cela veut dire que je suis enregistrée et que je peux voir tout ce qui est documents d'information sur les séances et présentations.

Passons à la page de l'ordre du jour de l'ICANN71. Pour ceci, il faut aller dans le menu du haut et choisir l'onglet « Meetings and records ». Et à partir de là, vous pouvez avoir accès aux réunions précédentes et consulter les supports de ces réunions.

Dans la partie introduction, vous trouvez les documents d'information. Comme je le disais, il faut être inscrit. Vous avez là l'emploi du temps pour l'ICANN71 ainsi que la version PDF de l'emploi du temps pour le GAC. Vous avez le guide de participation pour les réunions de l'ICANN ici. Ce document a été préparé par l'équipe des réunions. Nous avons également publié les briefings, donc les

documents d'information, comme nous le faisons d'habitude. Et tout ceci est disponible sous fichier .zip. Ils ont été partagés pour chaque séance également. Rob a dû vous envoyer ces documents également.

Voyons la première séance. Vous pouvez trouver le détail de l'ordre du jour de chaque séance ici dans la partie « Détails sur les sessions ». Vous pouvez voir que nous avons publié la version en anglais ainsi que les différentes traductions de ces documents d'information. Vous pouvez également consulter ces documents d'information pour avoir le détail sur les différents sujets dont nous allons parler pendant les séances.

Je reviens aux diapositives. En ce qui concerne la salle Zoom, je pense que vous connaissez tous le fonctionnement, mais je vous le rappelle quand même. Vous pouvez lever la main dans la partie « Réactions ». Si vous ne trouvez pas la main, vous pouvez nous contacter et nous vous aiderons. Je vous rappelle également de bien ajouter votre affiliation, votre pays et l'organisation que vous représentez à côté de votre nom. Vous pouvez le faire en vous mettant sur votre nom. Il y a des options qui vont apparaître pour vous renommer et mettre à jour votre nom. Vous pourrez indiquer GAC entre parenthèses. Si vous n'y arrivez pas, vous pouvez également me demander de vous aider dans le chat ; je serai ravie de vous aider.

Ensuite, le point suivant sur cette diapositive, une note importante : nous allons utiliser la version webinaire de Zoom demain, lors des discussions sur le RDS, sur le WHOIS et sur la protection des données ainsi que pour les séances du communiqué.

Par ailleurs, mercredi même chose pour la protection des OIG et pour les procédures ultérieures – il s'agira de la deuxième séance sur les procédures ultérieures. Cela nous permettra de mieux comprendre comment fonctionne le chat. Nous avons reçu des plaintes des membres du GAC qui n'arrivaient pas à utiliser la fenêtre de chat de manière efficace lors des réunions précédentes. Donc les membres du GAC seront panelistes pendant ces séances. Si vous êtes membre du GAC et que vous n'êtes pas paneliste, n'hésitez pas à nous l'indiquer dans le chat et l'équipe technique mettra à jour votre statut dans Zoom. Et n'hésitez pas également à nous faire part de vos commentaires après ces séances. Encore une fois, je rajouterai tout ceci dans le chat.

En ce qui concerne l'interprétation, vous pouvez aider les interprètes en suivant des directives très simples. Avant de parler, assurez-vous de bien mettre en marche votre micro, informez l'auditoire que vous allez parler dans une autre langue que l'anglais. Cela permettra de prévenir les interprètes. Donnez votre nom à chaque fois que vous prenez la parole. Ne parlez pas trop près du micro s'il vous plaît et éteignez tous les autres dispositifs, téléphone, iPad, etc. Éteignez les notifications s'il vous plaît.

Si vous souhaitez lire une déclaration, nous vous demandons de nous l'envoyer à l'avance et de parler à une vitesse raisonnable. Et d'ailleurs, je ne dois pas oublier de parler lentement moi non plus.

Si vous souhaitez parler dans une autre langue que l'anglais, indiquezle à ceux qui vous écoutent et n'oubliez pas de changer la langue que vous écoutez. Les personnes qui vous écoutent le feront et cela prend un petit peu de temps entre les intervenants. Si vous n'indiquez pas que vous allez changer de langue, la première partie de vos remarques ne sera pas entendue.

Ensuite, il y a un icône sur Zoom pour l'interprétation simultanée. Cette fonction a été mise en œuvre pour l'ICANN70 et nous avons reçu d'excellents commentaires, donc j'espère que ce sera également utile pendant cette réunion. Vous pouvez cliquer sur cet icône pour sélectionner la langue de votre choix dans le menu.

Nous avons les six langues des Nations Unies et le portugais. Vous avez également l'option d'éteindre l'audio d'origine. Avant de parler, choisissez votre langue ; par exemple, moi, je parlerai en anglais donc c'est ce que j'ai sélectionné. Les participants m'entendront parler. Mais si vous sélectionnez le français ou l'espagnol, vous pourrez écouter les interprètes en français ou en espagnol, donc vous m'entendrez en fond mais vous pouvez éteindre ma voix en sélectionnant « Mute original audio », donc éteindre l'audio original.

Un point clé par ailleurs : s'il y a des intervenants qui oublient de sélectionner la bonne langue, tout le monde peut remettre en marche l'audio d'origine pour écouter ces intervenants.

Il est possible que vous souhaitiez écouter en français, mais en cas d'intervention ou de question, si vous souhaitez parler en anglais, vous pouvez sélectionner le français pour écouter et à ce moment-là, si vous souhaitez vous exprimer en anglais, il faudra choisir l'option « Anglais » pour intervenir en anglais.

Autre point important, assurez-vous de bien mettre à jour votre version de Zoom de manière à ce que toutes ces fonctionnalités soient accessibles. Si vous avez un problème, il est tout à fait possible que vous n'ayez pas mis à jour Zoom.

Par ailleurs, je souligne que certaines fonctionnalités ne sont pas disponibles pour ceux qui utilisent Zoom dans le navigateur. Si vous n'arrivez pas à télécharger Zoom et que vous êtes sur votre téléphone, il y a des informations sur l'emploi du temps pour trouver les informations relatives à l'écoute sur téléphone. Certaines personnes ont des problèmes par rapport au téléchargement de Zoom, donc nous avons l'option d'écoute seule.

Si vous avez raté une séance, je vous recommande de vérifier la page des réunions puisque tout est enregistré et publié. Et je vous enverrai un lien vers cette page dans le chat. Notre équipe technique affichera les liens lorsqu'ils seront disponibles.

Pour ce qui est séances informelles du GAC, nous avons des séances informelles pour les participants qui se trouvent dans des fuseaux horaires un peu plus difficiles. Ces séances serviront à faire un point par rapport à ce dont on a discuté, ce dont on a parlé pendant les séances.

Ma partie favorite, il y aura une dernière séance... Excusez-moi, je me suis trompée. Avant notre séance de résumé journalière, nous allons allumer nos caméras, nous allons allumer nos micros et échanger un petit peu entre nous. C'est une occasion pour pouvoir mieux nous connaître et ce sera fait pendant cette réunion, donc je vous invite à y participer.

Ceci conclut ma présentation, Manal. Je vous redonne la parole.

PRÉSIDENTE MANAL ISMAIL : Merci beaucoup Gulten. Je suis sûre que c'est particulièrement utile pour les nouveaux arrivants au GAC.

> Maintenant, je vous demande de passer à la diapositive sur l'emploi du temps. Les séances auront lieu du lundi 14 au jeudi 17 juin de 9 h à 17 h 30 heure d'Amsterdam, soit de 7 h à 15 h 30 UTC. Et je m'excuse auprès de ceux qui doivent travailler dans des horaires très difficiles.

> Vous voyez que les séances ont différentes couleurs. Les séances plénières vont se focaliser sur les sujets prioritaires pour le GAC, y compris les procédures pour des séries ultérieures de nouveaux gTLD, le RDS WHOIS, la protection des OIG et nous allons aborder ces sujets dans différentes séances. Nous aurons trois réunions bilatérales avec la GNSO, le Conseil d'Administration et l'ALAC et il y aura également trois panels communautaires.

> Le GAC a participé à l'organisation de ces plénières intercommunautaires et y participera en tant qu'orateur dans la séance consacrée aux impacts des développements législatifs, également dans la deuxième séance intercommunautaire sur l'évolution du modèle multipartite. Je vous invite donc à participer à ces séances.

Il y aura également une annonce par rapport aux lauréats du prix excellence de la communauté de cette année. Nous avons consacré un peu de temps aux discussions sur l'avenir des réunions de l'ICANN pour voir comment nous pouvons renforcer la participation aux différents débats qui ont lieu au sein de la communauté par rapport à l'avenir des réunions de l'ICANN, donc ce sera notre séance jeudi.

À la suite des commentaires reçus, nous aurons une séance à la fin de la journée aujourd'hui – Gulten en a parlé – ainsi que des points d'étape ou des points d'information journaliers pour faire un briefing aux membres qui n'ont pas pu participer à toutes les séances. Ces réunions ne seront pas enregistrées car elles n'entrent pas dans l'horaire officiel de la réunion mais bien sûr, nous aurons le soutien de notre équipe de soutien.

Nous allons avoir des pauses de 30 minutes pour pouvoir se rafraîchir, s'étirer les jambes et se préparer aux séances qui suivent.

Et finalement, nous avons la séance de synthèse qui constitue une opportunité pour pouvoir faire un point sur les sujets qui ont été abordés lors de la journée, mais une opportunité également pour les membres pour qu'ils puissent réfléchir aux différentes réunions et pour partager leurs idées. Pouvons-nous passer à la diapositive suivante s'il vous plaît ?

Nous allons voir un petit peu quels sont les PDP de la GNSO qui sont divisés en trois catégories. Il y a des PDP qui sont en cours de conclusion mais qui méritent notre attention, y compris les

procédures pour de nouvelles séries de nouveaux gTLD, les mécanismes de protection de droit de tous les gTLD.

Ensuite, nous avons des PDP en cours. Tout d'abord, le PDP sur les données d'enregistrement, la phase 2 du EPDP. Ensuite, nous avons le PDP sur la piste de travail sur les droits curatifs et le PDP sur les politiques de transfert. Tout cela sera abordé par les spécialistes des différents sujets.

Ensuite, nous avons également, je vous ai dit, le PDP sur les politiques de transfert qui devrait faire des recommandations pour le transfert des noms de domaine entre les titulaires de nom. On nous a demandé de nommer un représentant du GAC pour participer à ce PDP, mais aucun volontaire n'a exprimé son intérêt pour le faire.

Pour ce qui est des PDP qui vont commencer, nous avons le EPDP sur les noms de domaine internationalisés qui s'occupera des procédures pour mettre à jour le guide d'orientation pour mettre en place les IDN. Il faut noter ici que le GAC peut nommer trois représentants et la GNSO pourrait aborder cette question lors de notre réunion bilatérale jeudi.

Pour pouvoir encourager la participation du GAC, nous allons organiser un webinaire la semaine du 21 juin pour nous assurer que les membres du GAC et les observateurs sont au courant et peuvent manifester leur intérêt à se porter volontaires à participer à ce processus.

Pour ce qui est des PDP de la ccNSO, nous en avons deux. Pouvonsnous passer à la diapositive suivante ? Nous avons le ccPDP3 qui se penche sur les décisions concernant le retrait des ccTLD. En février 2021, le groupe de travail de la ccNSO a conclu son travail et a soutenu par unanimité les recommandations de politiques concernant le retrait de ccTLD. La ccNSO a décidé de séparer ce PDP en deux parties, une première partie qui va élaborer des recommandations pour le retrait de ccTLD. Le rapport final a été publié le 8 juin. Et pour la deuxième partie, il s'agit de développer un mécanisme de révision pour les décisions concernant la délégation, le transfert, la révocation et le retrait de ccTLD. Ce groupe se concentre maintenant sur les critères pour élaborer un tel mécanisme de révision.

L'autre PDP concerne la révision et la mise à jour des critères, des procédures et de la documentation pour la sélection de chaînes ccTLD IDN. Ils ont partagé leurs progrès le 15 avril avec la communauté. Les résultats de ce processus vont remplacer éventuellement le processus accéléré de délégation de ccTLD IDN. Ce groupe a fait des progrès considérables et cherchera à obtenir l'avis de la communauté pendant une séance de l'ICANN71.

Pouvons-nous passer aux priorités du GAC s'il vous plaît ? Comme je l'ai dit avant, nous avons quatre sujets prioritaires : les séries ultérieures de nouveaux gTLD, le RDS WHOIS et protection des données, l'atténuation de l'utilisation malveillante et les mécanismes de protection des droits pour les OIG.

Si nous passons à la diapositive suivante, je vais passer la parole à Jorge Cancio qui va parler de la prochaine thématique. Jorge, vous avez la parole.

# JORGE CANCIO : Merci beaucoup Manal.

Bonjour à tous, bon après-midi, bonne soirée pour ceux qui se trouvent en Amérique. Je suis le représentant de la Suisse au sein du GAC et avec Luisa Paez, la représentante du Canada, je m'occupe de cette question relative au PDP sur les séries ultérieures pour de nouveaux gTLD. Il s'agit d'un processus qui arrive à sa fin, même s'il y a des étapes qui doivent encore être franchies.

Au niveau du GAC, nous avons participé à ce processus PDP sur des séries ultérieures de nouveaux gTLD. Nous avons eu un appel avec le Conseil d'Administration. Nous avons participé également à la consultation publique sur le rapport final de ce groupe de travail. Le Conseil d'Administration s'est penché sur ce rapport final et nous avons appris il y a deux semaines le résultat. Nous allons donc renvoyer au Conseil d'Administration des commentaires d'ordre général dont on discutera cette semaine dans nos réunions bilatérales. Nous avons fait des commentaires sur un certain nombre de sujets d'intérêt pour le GAC que nous avons analysés pour d'autres réunions. Et vous les voyez sur l'écran.

Pour l'ICANN71, il sera important de se mettre au courant pour savoir où nous en sommes, quelles sont les étapes à suivre. Nous allons avoir

une présentation de l'organisation ICANN sur ce qu'ils appellent la phase de conception opérationnelle. Nous aurons également une présentation faite par Göran Marby qui partagera quelques réflexions par rapport aux points importants à retenir concernant la nouvelle série de nouveaux gTLD. Et ensuite, nous aurons une séance dans laquelle nous allons discuter en interne par rapport aux étapes à suivre pour nous, comment pouvons-nous suivre l'étape de conception opérationnelle et savoir quels sont les commentaires des différents membres du GAC et si ces commentaires peuvent faire partie d'un avis consensuel du GAC. Voilà un petit peu le travail que nous envisageons pour cette semaine.

Demain à 8 h 30 UTC et mercredi à 9 h 15 UTC, ces séances seront assez brèves, seulement 45 minutes chacune. Donc nous vous invitons à y participer et à vous préparer pour être prêts pour les discussions.

Merci à tous, merci Manal. Je vous redonne la parole.

PRÉSIDENTE MANAL ISMAIL : Merci beaucoup Jorge et Luisa. Je vois sur le chat que tout le monde vous remercie.

> Permettez-moi de donner la parole à Chris Lewis-Evans qui va parler de la protection des données. Merci.

CHRIS LEWIS-EVANS : Merci beaucoup Manal. Je suis coprésident du PSWG. Je suis représentant pour le Royaume-Uni.

Je crois que j'ai quelques diapositives. La première concerne le RDS WHOIS et la protection des données. C'est un point que le GAC suit de près depuis un certain nombre d'années maintenant. Il y a un certain nombre de membres du GAC qui ont participé à plusieurs séries de processus de politiques là-dessus.

Le WHOIS est vraiment important pour le GAC parce qu'il a plusieurs objectifs, premièrement pour les agences d'application de la loi, pour les consommateurs également qui utilisent l'internet, pour les entreprises par rapport à la protection des consommateurs et pour tout ce qui est bien sûr commerce sur l'internet. Par ailleurs, il y a l'aspect protection des données, donc trouver l'équilibre est relativement complexe pour la communauté. Cela a été particulièrement évident ces derniers temps et cette question demeure. Nous aurons une séance là-dessus demain et nous en parlerons dans le détail. Mais pour vous donner un aperçu général, nous avons toujours la mise en œuvre de la phase 1 qui est en cours et il y a la phase 2A qui est focalisée sur deux questions : la question des personnes morales et personnes physiques et la question des adresses email. Là-dessus, il y a eu une consultation publique qui vient d'être lancée avec des délais assez compliqués, donc beaucoup de travail dans ce domaine.

Ensuite, par rapport à la phase de conception opérationnelle, je crois qu'elle a été lancée fin-mars, début avril. Étant donné que c'est une phase de six mois, nous en arrivons à la fin. Excusez-moi, je n'arrive pas bien à compter ce matin, il est très tôt.

Il y a également l'équipe de la GNSO qui s'occupe du cadrage et de l'exactitude des données. Le GAC avait le sentiment que ceci n'avait pas suffisamment été traité dans les phases initiales du travail.

Voilà ce que nous souhaitons faire au cours de l'ICANN71. Je crois que le GAC essaie de trouver l'équilibre entre la protection des données et l'accès pour les utilisateurs de l'internet, donc voir les différentes phases des recommandations est vraiment un élément clé pour les représentants au GAC. Comme je le disais, la phase 2A est en phase de commentaires publics, donc nous en reparlerons lors de la séance du mardi. C'est une séance qui aura lieu à 10 h 30 me semble-t-il le mardi.

Je ne sais pas si je vous repasse la parole ou si je parle de l'utilisation malveillante du DNS, Manal.

PRÉSIDENTE MANAL ISMAIL : Allez-y, Chris.

CHRIS LEWIS-EVANS : Très bien.

Autre question qui demeure depuis un certain temps, nous en avons déjà parlé lors de l'ICANN70 et nous allons poursuivre la discussion. Il s'agit de l'utilisation malveillante du DNS et de son atténuation. Je crois que tout le monde a pu constater le nombre de menaces et la cybercriminalité qui ont augmenté récemment. Et c'est une menace assez générale, affectant non seulement les consommateurs et les utilisateurs mais également la durabilité et la résilience du système en lui-même. Donc je crois que c'est une conversation qu'il nous faut avoir au niveau de la communauté.

Je ne pense pas nécessairement que cette utilisation malveillante pourrait disparaître totalement, mais il y a un certain nombre de mesures que nous pourrions mettre en œuvre. Il y a des mesures qui sont ressorties réellement du rapport du groupe de travail SSAC115. Il y a également eu beaucoup de discussions au sein de la chambre des parties contractantes par rapport aux mesures qu'ils mettent en œuvre de leur côté et par rapport à la récente mise en place de l'Institut sur l'utilisation malveillante du DNS. Nous avons également eu beaucoup de points de vue sur le CCT et d'autres révisions, SSR2, et il y a des recommandations importantes me semble-t-il pour le GAC en termes d'utilisation malveillante du DNS.

Les objectifs de cette séance seront de souligner le SSAC115 et les recommandations ou les points de discussion qui s'y trouvent et nous verrons un petit peu en quoi cela est utile pour attaquer cette question de l'utilisation malveillante du DNS. Et nous parlerons des délibérations de la ccNSO également. Je crois que lors de la réunion avec l'ALAC, cette question sera également soulevée puisque pour l'ALAC, cette question de l'utilisation malveillante du DNS est primordiale puisqu'ils se concentrent sur les utilisateurs finaux. Cette séance aura lieu à 12 h 30 aujourd'hui.

Je vous repasse la parole, Manal. Merci.

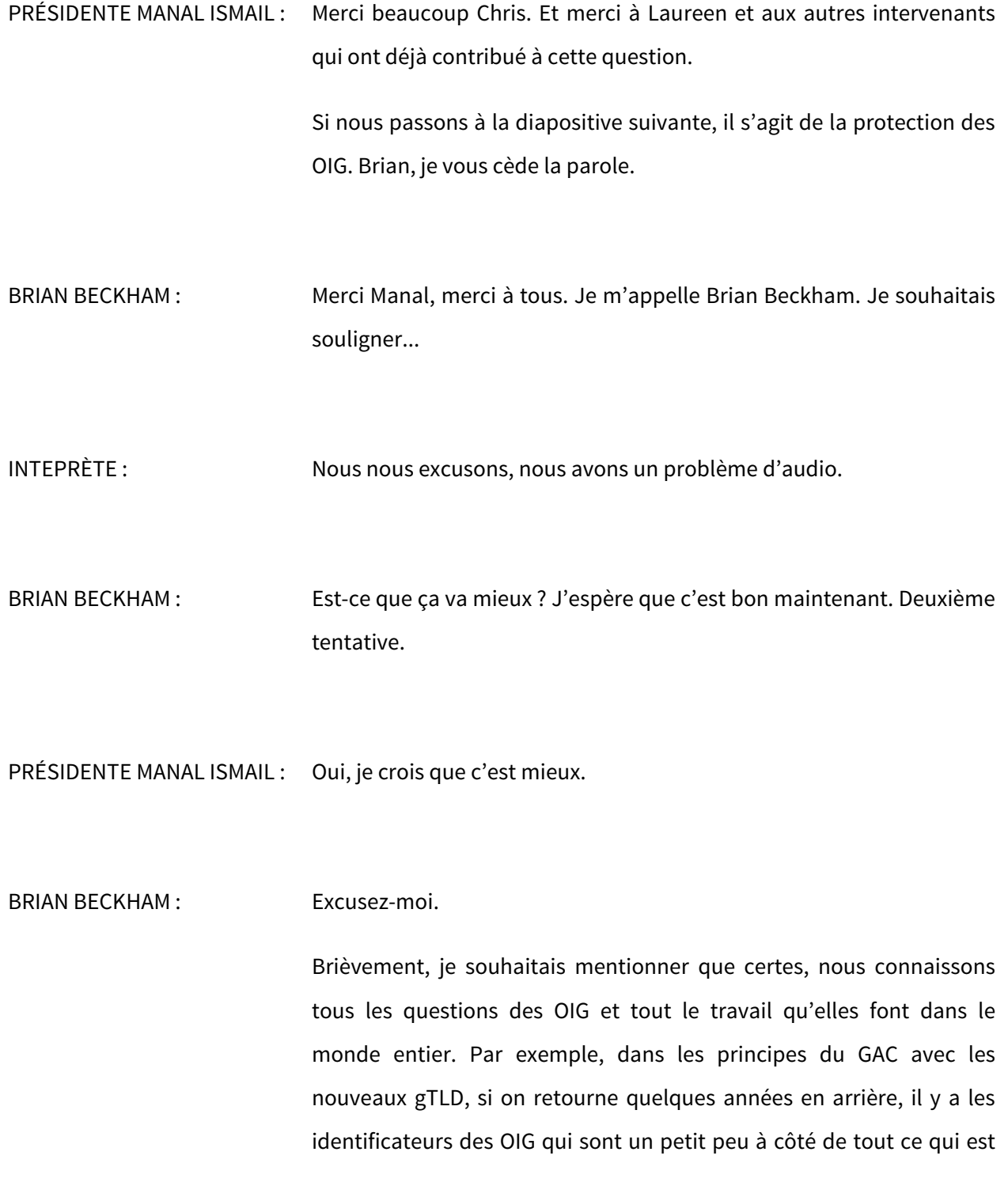

protection des marques de commerce, des lois relatives aux marques de commerce. Il y a eu plusieurs groupes de travail, y compris un groupe en cours qui est dirigé par Chris Disspain qui essaie d'identifier un mécanisme pour les OIG pour qu'elles puissent protéger leurs identificateurs, leurs noms au cas où une partie tierce enregistre ce nom et essaie d'attaquer ces noms de manière publique. C'est une des questions dont nous traiterons au cours de la semaine.

Et du côté procédural, il y a eu un accord avec ICANN Org pour protéger le nom des OIG dans deux langues. Il y a beaucoup de travail qui a été effectué pour mettre en place une liste de ces noms. Donc à l'avenir, l'idée serait de créer un processus pour que le GAC gère cette liste. Ceci serait utile si une nouvelle OIG serait créée par un gouvernement et qui donc souhaiterait être ajouté à cette liste, ou si une OIG ne faisait pas partie de cette liste, on pourrait l'ajouter.

L'ICANN a fait tous les efforts possibles pour contacter les différentes OIG, mais il y en a certaines que nous n'avons pas pu contacter. Donc si une OIG prenait connaissance de l'existence de cette liste et qu'elle souhaiterait y être incluse, l'idée du point de vue administration, du point de vue du GAC, c'est de trouver un moyen de gérer cette liste actuellement et à l'avenir.

Voilà, c'est tout ce que j'avais à dire. Je vous repasse la parole, Manal.

PRÉSIDENTE MANAL ISMAIL : Merci beaucoup Brian.

Passons à la diapositive suivante et j'essaierai de ne pas trop m'étendre, nous n'avons pas beaucoup de temps. Nous avons les priorités opérationnelles du GAC, y compris la phase de conception opérationnelle et les avis du GAC et les récentes discussions au sein du groupe d'interaction Conseil d'Administration-GAC. Nous avons également la planification des réunions publiques et la responsabilité de l'ICANN.

Par rapport à la phase de conception opérationnelle, c'est un nouveau concept qui a été introduit dans la communauté et dont l'objectif est de permettre aux membres d'obtenir des informations pertinentes sur les questions opérationnelles et de ressources associées à certains efforts de mise en œuvre des politiques. Ceci a lieu avant la prise en compte des recommandations de politique approuvées par la GNSO.

L'ODP, il y aura deux procédures publiques. Premièrement, il y aura le SSAD avec le EPDP phase 2 et deuxièmement, les procédures ultérieures des nouveaux gTLD. Un processus d'évaluation aura lieu également une fois que deux ODP auront été effectué et nous observerons ceci de près et nous vous enverrons notre feedback si nécessaire.

Ensuite, discussion BGIG. Le groupe d'interaction Conseil d'Administration-GAC inclut un ensemble de membres du GAC et de membres du Conseil d'Administration. C'est un moyen efficace de discussion pour assurer une bonne collaboration et une bonne communication entre le Conseil d'Administration et le GAC.

Récemment, nous avons organisé des discussions. Il y a eu un appel lors du mois de juin 2021 pour parler des questions particulièrement importantes au sein du communiqué du GAC de l'ICANN70 avec pour objectif de clarifier certains processus en ce qui concerne les consultations entre le Conseil d'Administration et le GAC. Nous devrions avoir un modèle de fonctionnement bientôt. Par ailleurs, tout représentant du GAC qui souhaite participer au BGIG est libre de le faire.

Ensuite, planification de la réunion. Les dirigeants de la communauté se retrouvent régulièrement. La dernière réunion du mois de mai-juin s'est focalisée sur la planification de la réunion. Mais nous avons également parlé de différents sujets stratégiques, y compris de la mise en œuvre des recommandations de responsabilité de la piste de travail 2 et nous avons également discuté de la priorisation communautaire et de la planification. Nous avons également parlé de l'éventuel retour des réunions en personne.

Ensuite, par rapport au radar décisions-actions, la charge de travail du GAC continue d'augmenter, donc il nous faut un moyen efficace de faire le suivi de toutes les demandes. Le radar a été élaboré pour faire le suivi de toutes les actions existantes et anticipées et des décisions. Deux documents ont été publiés, soit le 3 mai et le 3 juin 2021. Ils existent en ligne et ils peuvent être également produits hors ligne sous forme de PDF.

Ce nouvel outil a pour objectif de mieux informer les membres du GAC et les observateurs, les nouveaux et les anciens également. Il a pour objectif de déterminer les priorités collectives du GAC, de permettre d'identifier les sujets qui intéressent les différents membres du GAC et éventuellement de signaler les sujets de politique ou les activités d'intérêt qui ne sont pas encore signalés au GAC. Nous apprécierions votre feedback là-dessus. Je vois qu'il y a des commentaires dans le chat comme quoi c'est très utile, donc merci beaucoup Finn. Et n'hésitez pas à nous dire ce que nous pouvons faire pour nous assurer que cet outil est utile.

Maintenant, nous passons au travail intersession. Un grand merci pour votre participation active pendant la période intersession. Le GAC a pu faire des commentaires dans le cadre de plusieurs consultations publiques et efforts communautaires. Nous avons eu des commentaires du GAC concernant le rapport final de la deuxième équipe de révision de la sécurité, de la stabilité et de la résilience. Ensuite, la correspondance du GAC par rapport à la révision de tous les mécanismes de protection de droits. Et ensuite, la réponse du GAC au Conseil d'Administration concernant le EPDP phase 2 et les recommandations de politique [21 à 29]. Et ensuite, des commentaires sur le PDP sur les procédures pour des séries ultérieures de nouveaux gTLD. Le commentaire du GAC et la correspondance du GAC sont publiés sur une page spécifique du site web du GAC. N'hésitez pas à consulter ce lien pour consulter ces informations.

Ensuite, un autre travail intercommunautaire mené par la direction du GAC et l'équipe de soutien. Parmi ce travail, on retrouve le suivi des points d'action de l'ICANN70. Nous avons identifié les points d'action de la réunion suivante. Nous avons travaillé là-dessus pendant la période intersession et nous avons publié les informations concernant ces sujets sur le site web du GAC.

Nous avons eu des webinaires préparatoires à cette réunion sur plusieurs sujets dont un webinaire sur le ccPDP 4 dont j'ai parlé tout à l'heure, ensuite des événements de sensibilisation pour les nouveaux arrivants. Et tout cela sera abordé plus en détail dans la section suivante de cette intervention.

Nous avons eu des appels avec différents leaders. Normalement, nous avons des appels avec la direction du conseil de la GNSO ainsi qu'avec la direction de l'ALAC. Cette fois-ci nous avons eu plusieurs appels d'échange avec le Conseil d'Administration de l'ICANN et nous avons eu des appels mensuels avec les leaders des AC et des SO ainsi que d'autres appels avec l'équipe chargée de la relation avec les parties prenantes.

Nous avons également eu des discussions entre les directeurs ou l'équipe de direction du GAC et les présidents des SO et des AC par rapport à la mise en œuvre de la piste de travail 2. Nous avons eu également des discussions par rapport au retour aux réunions en présentiel pour savoir quelles seraient les conditions dans lesquelles nous pourrions être en mesure de revenir à des réunions en présentiel.

Je voulais juste également vous rappeler que nous avons abordé la question de la gouvernance de l'internet. Il y a eu une proposition faite par les présidents des SO et des AC pour essayer de trouver un mécanisme et fournir des commentaires par rapport à ce mécanisme qui se mettrait en place entre l'organisation ICANN et les gouvernements concernant les développements réglementaires.

Dernier point par rapport aux différents appels tenus par le GAC avec les SO et les AC : l'organisation ICANN propose au GAC un soutien renforcé et se dit prêt à dépenser plus de ressources pour soutenir le GAC, y compris pour un soutien juridique.

Maintenant, je vais donner la parole à Jorge qui va parler des activités concernant l'intégration des nouveaux arrivants. Jorge s'il vous plaît, vous avez la parole.

JORGE CANCIO : Merci Manal. Bonjour à tous. Très brièvement, je vais vous présenter cette question.

> Nous sommes tous conscients qu'il y a beaucoup de nouveaux membres ou de nouveaux représentants depuis l'ICANN70. Et nous savons qu'il y a beaucoup de rotation des délégués du GAC. La réunion précédente, nous avions 80 nouveaux délégués ou membres de la communauté de délégués du GAC sachant que les participants sont plus de 500 en ce moment. Cela représente un défi pour nous en ce sens qu'il faut que tout le monde soit mis au courant des différentes thématiques et c'est pour cela que nous avons mis en place plusieurs procédures pour pouvoir atteindre cet objectif – et quand je dis nous, c'est l'équipe de direction avec l'équipe de soutien. Donc on veut essayer de mettre l'accent sur ces actions d'intégration vis-à-vis des

nouveaux membres et sur le partage d'informations avec ces nouveaux collègues. Prochaine diapositive.

Vous allez voir un certain nombre d'initiatives que nous avons mises en place – je ne vais pas rentrer dans le détail des différentes initiatives. Mais de manière générale, nous avons davantage de webinaires avant les réunions, nous avons des webinaires pour accueillir les nouveaux délégués et nous essayons de rendre de plus en plus de contenu disponible pour les nouveaux membres sur le site web du GAC mais aussi sur la plateforme d'apprentissage en ligne de l'ICANN, ICANN Learn, afin que les nouveaux délégués puissent être au courant du travail que nous faisons.

Si vous avez – et ici, je parle aux nouveaux délégués mais aussi aux participants de plus longue date – de nouvelles idées ou des suggestions par rapport à comment améliorer ces activités d'intégration, ne soyez pas timides, n'hésitez pas à les partager avec nous, avec l'équipe de direction ou bien avec l'équipe de soutien du GAC. Après tout, il s'agit d'un effort partagé pour que notre communauté de délégués puisse travailler de manière efficace.

Merci beaucoup Manal.

PRÉSIDENTE MANAL ISMAIL : Merci beaucoup Jorge. Merci Gulten d'avoir partagé le lien vers les diapositives pour que tout le monde puisse y avoir accès. Pouvonsnous passer à la diapositive suivante s'il vous plaît ?

Maintenant, je vais donner la parole à Fabien qui va nous parler du processus de rédaction du communiqué. Fabien s'il vous plaît, vous avez la parole.

GULTEN TEPE : Fabien, nous ne vous entendons pas.

PRÉSIDENTE MANAL ISMAIL : Très bien. Entre temps, pour gagner du temps, je vais commencer et Fabien se joindra à nous dès qu'il le pourra.

> Jusqu'à la réunion précédente et depuis le format virtuel, le GAC n'avait pas encore émis d'avis formel et cela, parce qu'il y avait des inquiétudes par rapport au fait que certains membres ne pouvaient pas participer pleinement aux réunions en format virtuel et certains membres du GAC croient que le GAC doit encore considérer fournir un avis par rapport à d'importants développements et politiques qui étaient considérés à l'ICANN.

> C'est pour cela que pour l'ICANN70, nous avons essayé de nous adapter pendant d'autres réunions virtuelles de l'ICANN. Le communiqué du GAC est adopté formellement à la fin d'une période de 72 heures dont on a convenu à condition qu'il n'y ait pas d'objection. Certains membres du GAC ont exprimé leurs inquiétudes par rapport à la pratique d'objection, en ce sens qu'il faudrait reconsidérer cette période d'objection ou comment ces objections sont mises en place.

Nous étions tombés d'accord sur cette période de révision de 72 heures à l'ICANN70 qui semblait fonctionner correctement. Peut-on passer à la diapositive suivante pour voir un petit peu le schéma qui est proposé d'après ce dont on a parlé à l'ICANN70 ?

Deux semaines avant la réunion, nous commençons à mettre en place une identification de thématiques qui pourraient rentrer dans l'avis du GAC. Une semaine avant la réunion, il y a une nouvelle phase de préparation du communiqué pour les membres et les observateurs pour partager des textes et des messages clés. Toutes ces phases ou étapes, comme je l'ai dit, sont facultatives et ne sont pas obligatoires ; elles visent à faciliter le travail de rédaction du communiqué ultérieur.

L'idée est de finaliser le communiqué pendant la semaine et de permettre cette période de 72 heures pour que les membres puissent réviser le communiqué. Il faut savoir que cette période d'objection ne sert pas à rouvrir les débats mais seulement à signaler des problèmes que l'on n'aurait pas détectés.

Certains membres ont manifesté leurs inquiétudes par rapport à cette période d'objection. Pour lundi, les membres du GAC devraient recevoir le communiqué formellement adopté ou s'il y a des objections, ce serait rare, le message du lundi serait utilisé pour programmer une séance cette même semaine pour résoudre ce problème et adopter de manière formelle le communiqué qui serait publié à la fin de la semaine. La séance après réunion n'aura lieu que s'il y a des objections.

Voilà le processus mis en place, mais nous sommes ouverts à toute suggestion d'amélioration. Diapositive suivante s'il vous plaît.

Nous avons quatre séances programmées pour la rédaction du communiqué avec deux points de révision, aujourd'hui et demain. Bien sûr, nous encourageons les membres à partager le plus tôt possible des messages clés ou des textes proposés. Et bien sûr, quand vous allez insérer des textes sur Google Doc, assurez-vous de proposer votre texte au bon endroit et de préciser également s'il s'agit d'une seule contribution ou d'un groupe de pays ou de délégués qui proposent ce texte.

Je vais m'arrêter ici et je vais voir s'il y a d'autres points que nous pourrions aborder dans les minutes qu'il nous reste. Et merci de nous faire part de votre opinion par rapport à ce qui a été fait parce que c'est toujours utile. Merci beaucoup.

Kavouss, je pense que vous êtes sur muet. Kavouss, vous avez la parole.

KAVOUSS ARASTEH : Bonjour, bon après-midi, bonsoir à tous. Tout d'abord, permettez-moi de vous remercier Manal ainsi que le reste de l'équipe de direction et l'équipe de soutien pour les informations extrêmement utiles qui ont été fournies aux membres du GAC. Elles sont extrêmement utiles. Et je remercie tout particulièrement les efforts de l'équipe de soutien. Ensuite, un grand merci à Gulten qui nous a fourni énormément d'informations et qui est là toujours 24 heures sur 24, sept jours sur sept. À tout moment, elle se rend disponible pour écouter les besoins des uns et des autres, y compris à des heures où elle ne devrait pas être disponible. Merci beaucoup. Merci Jorge, merci Brian, merci Chris, Laureen et tous les autres délégués qui nous ont fourni ces informations.

J'ai deux petits commentaires. Avant, je veux exprimer mes sincères excuses de ne pas pouvoir être parmi vous tout le temps parce que nous avons également des réunions du conseil du RTU qui se tiennent en même temps que certaines séances du GAC. Mais bien sûr, je serai présent dans toutes les séances de la matinée. J'ai deux questions ou deux commentaires.

Tout d'abord, mon commentaire par rapport aux relations d'échange avec les membres : peut-être que Jorge pourrait y répondre et me dire si l'on pourrait avoir un retour d'informations par rapport à la participation des délégués du GAC pour savoir si on a des retours par rapport à des idées ou des points sur lesquels on devrait davantage se pencher, parce qu'on accorde de plus en plus d'importance aux nouveaux arrivants et nous devons assurer cette succession pour que de nouveaux éléments puissent rejoindre le GAC, y compris de manière virtuelle. Voilà le premier point.

Et le dernier point, pour ce qui est des objections, vous avez très bien mentionné que cette période d'objection ne sert pas à rouvrir les débats, mais je pense qu'on pourrait trouver un meilleur moyen de minimiser cela.

Et le dernier commentaire concerne notre communiqué. Si je regarde les cinq dernières années, tous nos avis concernent quatre ou cinq dossiers. Nous devons donc voir s'il y a des nouveaux éléments que nous devrions ajouter à nos avis précédents. J'en ai parlé avant, je m'excuse si je me répète, mais le moment est venu je pense de revoir nos avis et de voir s'il y a des éléments qui pourraient affecter le langage déjà partagé et qui figure dans nos avis précédents qui avaient été accordés par consensus. Donc il faudrait voir s'il y a moyen d'améliorer tout cela. Voilà un petit peu ma proposition.

Merci beaucoup de m'avoir donné la parole.

PRÉSIDENTE MANAL ISMAIL : Merci beaucoup Kavouss et c'est toujours un plaisir de vous voir. Merci d'avoir allumé votre caméra. On prend bien note de vos commentaires et nous allons en reparler pendant les séances où nous allons parler du communiqué. Pour le moment, nous en prenons note et merci beaucoup de nous faire part de ce feedback qui est extrêmement utile.

> Puisque nous avons dépassé de quatre minutes l'heure de fin de cette séance, je vais maintenant conclure cette séance d'introduction. Nous allons avoir une pause de 30 minutes et ensuite, nous aurons une première séance qui va nous servir à préparer notre réunion avec le Conseil d'Administration. Donc on vous attend à la salle du GAC dans 30 minutes. La séance est levée. Merci beaucoup.

# **[FIN DE LA TRANSCRIPTION]**